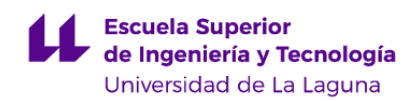

# **Escuela Superior de Ingeniería y Tecnología**

# **Grado en Ingeniería Electrónica Industrial y Automática**

**GUÍA DOCENTE DE LA ASIGNATURA:**

**Ampliación de Sistemas Robotizados (2020 - 2021)**

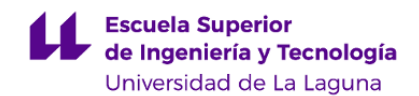

## **1. Datos descriptivos de la asignatura**

**Asignatura: Ampliación de Sistemas Robotizados Código: 339390901**

- Centro: **Escuela Superior de Ingeniería y Tecnología**
- Lugar de impartición: **Escuela Superior de Ingeniería y Tecnología**
- Titulación: **Grado en Ingeniería Electrónica Industrial y Automática**
- Plan de Estudios: **2010 (Publicado en 2011-12-12)**
- Rama de conocimiento: **Ingeniería y Arquitectura**
- Itinerario / Intensificación:
- Departamento/s:
	- **[Ingeniería Informática y de Sistemas](https://www.ull.es/departamentos/ingenieria-informatica-sistemas)**
- Área/s de conocimiento:
	- **Arquitectura y Tecnología de Computadores**
	- **Ingeniería de Sistemas y Automática**
- Curso: **4**
- Carácter: **Optativa**
- Duración: **Segundo cuatrimestre**
- Créditos ECTS: **6,0**
- Modalidad de impartición: **Presencial**
- Horario: **[Enlace al horario](https://www.ull.es/grados/ingenieria-electronica-industrial-automatica/informacion-academica/horarios-y-calendario-examenes/)**
- Dirección web de la asignatura: **<http://www.campusvirtual.ull.es>**
- Idioma: **Castellano e Inglés (0,3 ECTS en Inglés)**

# **2. Requisitos para cursar la asignatura**

Haber cursado la asignatura de Sistemas Robotizados

# **3. Profesorado que imparte la asignatura**

**Profesor/a Coordinador/a: [SANTIAGO TORRES ALVAREZ](https://www.ull.es/apps/guias/guias/view_teacher_niu/681/(%3FPstorres.*)/)**

- Grupo: **Teoría (1), Prácticas (PX102) y Tutorías (TU102).**

# **General**

- Nombre: **SANTIAGO**
- Apellido: **TORRES ALVAREZ**
- Departamento: **Ingeniería Informática y de Sistemas**
- Área de conocimiento: **Ingeniería de Sistemas y Automática**

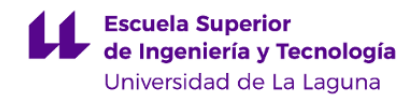

# **Contacto**

- Teléfono 1: **922 316502 ext. 6837**
- Teléfono 2:
- Correo electrónico: **storres@ull.es**
- Correo alternativo:
- Web: **<http://www.campusvirtual.ull.es>**

**Tutorías primer cuatrimestre:**

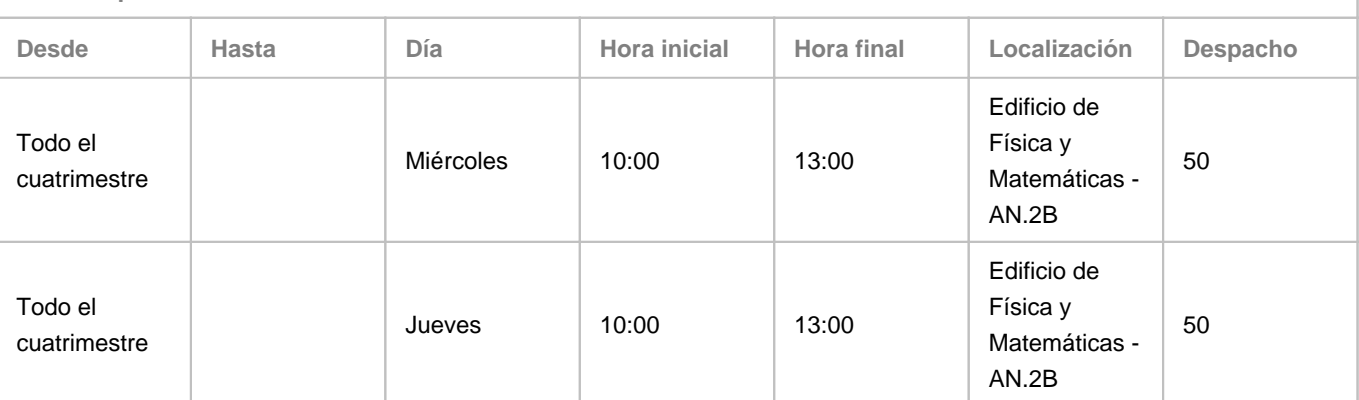

Observaciones: Este calendario está sujeto a constantes variaciones por necesidades docentes y de gestión. Por eso el profesor dispone de un calendario para solicitud de tutorías, una vez autenticados desde la cuenta ULL.EDU.ES, accediendo al siguiente enlace: http://goo.gl/TGck2k.

**Tutorías segundo cuatrimestre:**

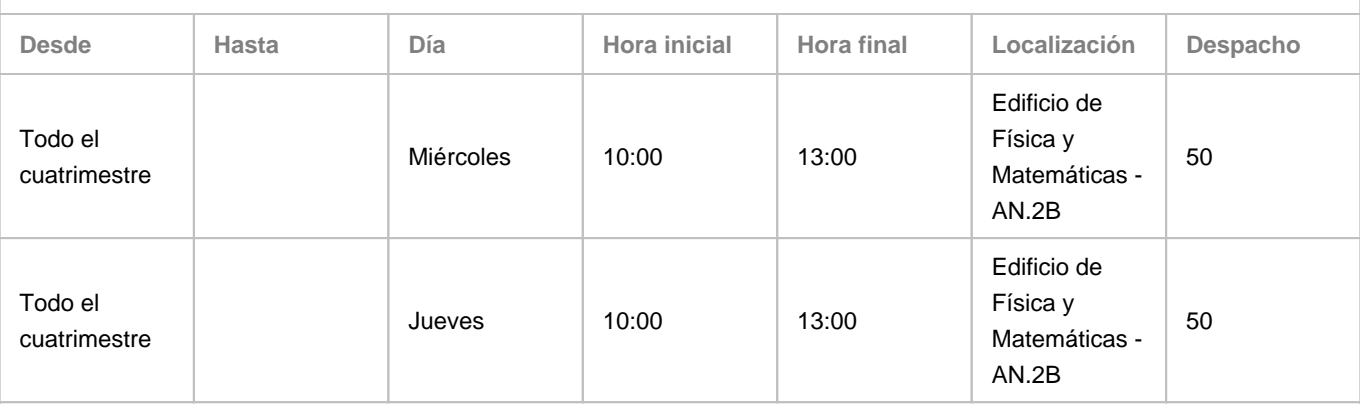

Observaciones: Este calendario está sujeto a constantes variaciones por necesidades docentes y de gestión. Por eso el profesor dispone de un calendario para solicitud de tutorías, una vez autenticados desde la cuenta ULL.EDU.ES, accediendo al siguiente enlace: http://goo.gl/TGck2k.

# **Profesor/a: [JOSE FRANCISCO SIGUT SAAVEDRA](https://www.ull.es/apps/guias/guias/view_teacher_niu/681/(%3FPjfsigut.*)/)**

- Grupo: **Teoría (1), Prácticas (PX101,PX103) y Tutorías (TU101,TU103).**

# **General**

- Nombre: **JOSE FRANCISCO**
- Apellido: **SIGUT SAAVEDRA**
- Departamento: **Ingeniería Informática y de Sistemas**
- Área de conocimiento: **Ingeniería de Sistemas y Automática**

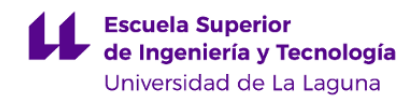

# **Contacto**

- Teléfono 1: **922318267**
- Teléfono 2:
- Correo electrónico: **jfsigut@ull.es**
- Correo alternativo:
- Web: **<http://www.campusvirtual.ull.es>**

**Tutorías primer cuatrimestre:**

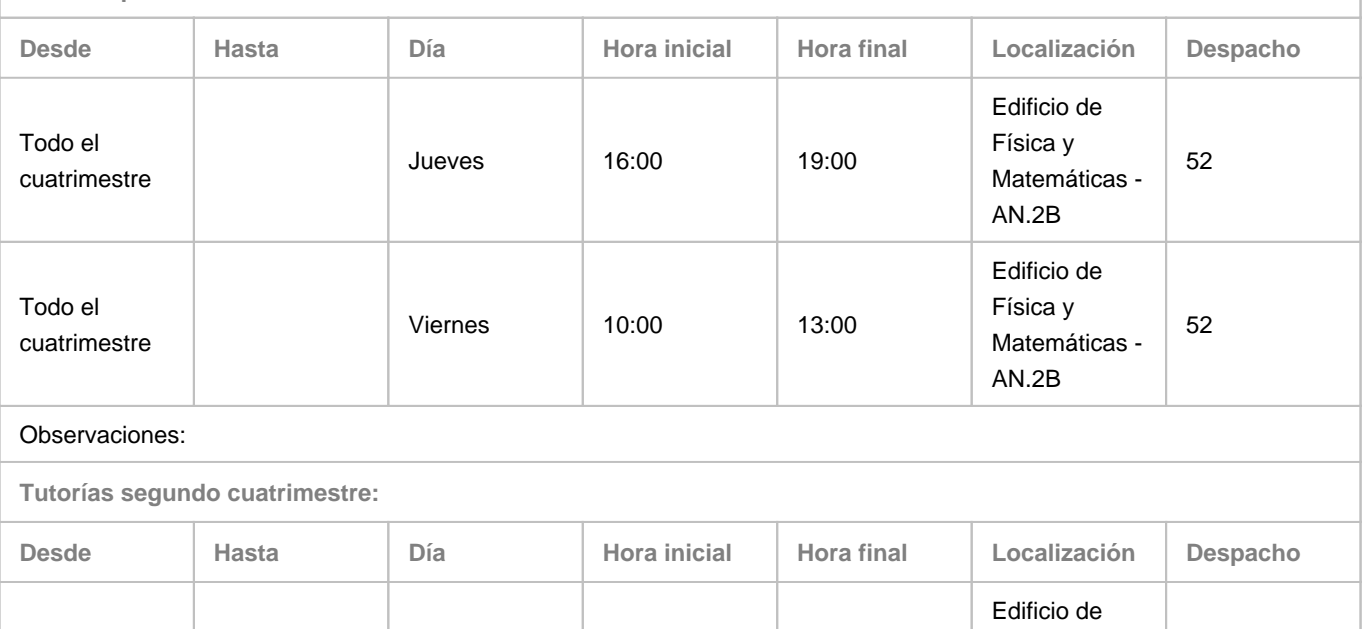

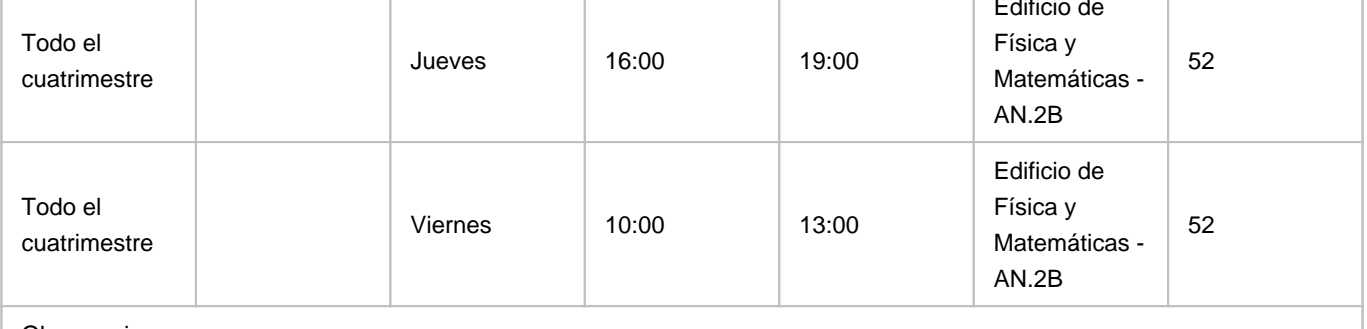

Observaciones:

# **Profesor/a: [RAFAEL ARNAY DEL ARCO](https://www.ull.es/apps/guias/guias/view_teacher_niu/681/(%3FPrarnayde.*)/)**

# - Grupo: **Prácticas (PX101) y Tutorías (TU101).**

# **General**

- Nombre: **RAFAEL**
- Apellido: **ARNAY DEL ARCO**
- Departamento: **Ingeniería Informática y de Sistemas**
- Área de conocimiento: **Arquitectura y Tecnología de Computadores**

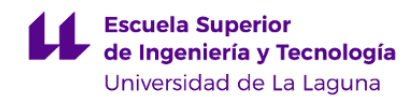

# **Contacto**

- Teléfono 1: **922316502 Ext. 6923**
- Teléfono 2:
- Correo electrónico: **rarnayde@ull.edu.es**
- Correo alternativo:
- Web: **<http://www.campusvirtual.ull.es>**

**Tutorías primer cuatrimestre:**

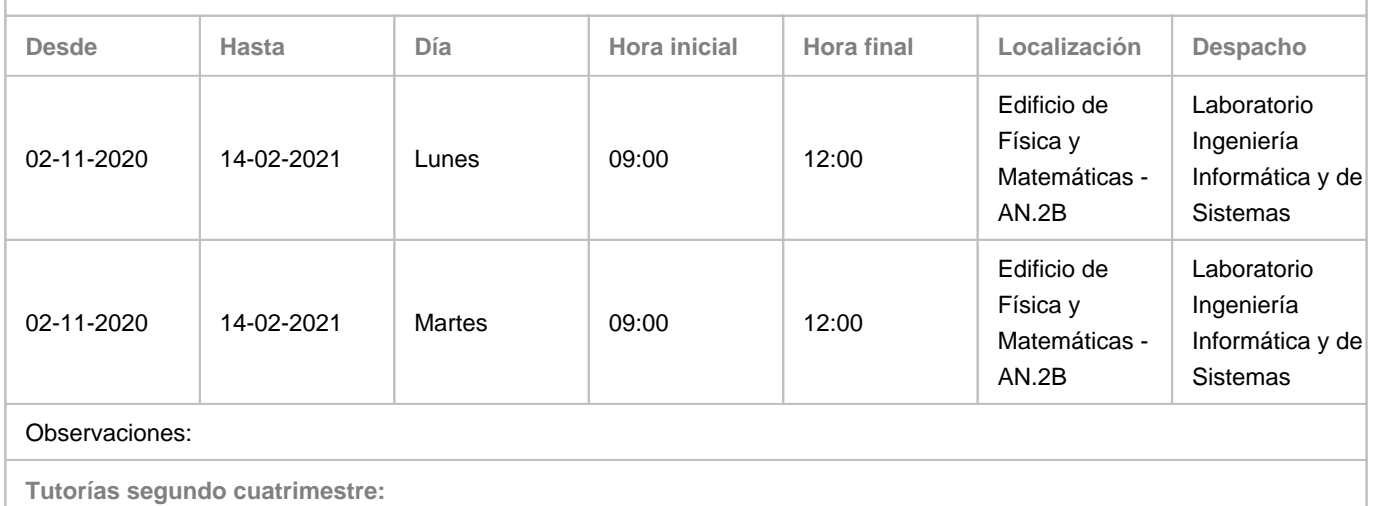

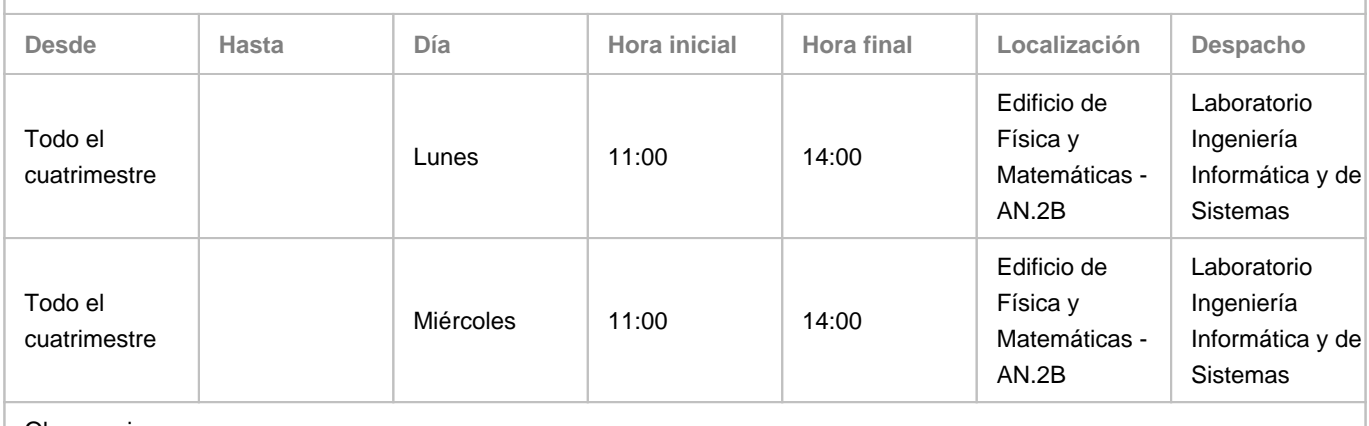

Observaciones:

# **4. Contextualización de la asignatura en el plan de estudio**

Bloque formativo al que pertenece la asignatura: **Optativas** Perfil profesional: **Ingeniería Electrónica Industrial y Automática.**

# **5. Competencias**

**Específicas**

**27** - Conocimientos de principios y aplicaciones de los sistemas robotizados.

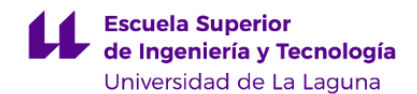

#### **Generales**

**T7** - Capacidad de analizar y valorar el impacto social y medioambiental de las soluciones técnicas.

**T9** - Capacidad de trabajar en un entorno multilingüe y multidisciplinar.

#### **Transversales**

**O6** - Capacidad de resolución de problemas.

**O8** - Capacidad para aplicar los conocimientos a la práctica.

**O11** - Capacidad para la creatividad y la innovación.

#### **Básicas**

**CB2** - Que los estudiantes sepan aplicar sus conocimientos a su trabajo o vocación de una forma profesional y posean las competencias que suelen demostrarse por medio de la elaboración y defensa de argumentos y la resolución de problemas dentro de su área de estudio.

**CB3** - Que los estudiantes tengan la capacidad de reunir e interpretar datos relevantes (normalmente dentro de su área de estudio) para emitir juicios que incluyan una reflexión sobre temas relevantes de índole social, científica o ética.

# **6. Contenidos de la asignatura**

**Contenidos teóricos y prácticos de la asignatura**

# **BLOQUE 1**

Profesor: José Francisco Sigut Saavedra.

Teoría:

Tema 1.- Introducción a la visión en sistemas robotizados. Aplicaciones de la visión en el contexto de los sistemas robotizados.

Tema 2.- La imagen digital.

Tema 3.- Preprocesamiento de la imagen.

Tema 4.- Extracción de características.

Tema 5.- Segmentación.

Tema 6.- Representación y descripción de objetos.

Tema 7.- Reconocimiento de objetos.

# Prácticas:

Sesiones de programación con el lenguaje Octave para llevar a la práctica las técnicas de visión aprendidas en las clases teóricas.

# **BLOQUE 2**

Profesor: Santiago Torres Álvarez

Teoría:

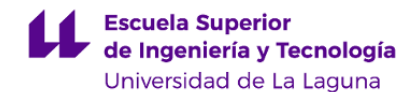

Tema 8.- Breve repaso a la cinemática de robots.

Tema 9.- Programación de robots.

Tema 10.- Control cinemático.

Tema 11.- Dinámica.

Tema 12.- Control dinámico.

Tema 13.- Control visual.

Profesores: Rafael Arnay del Arco y Santiago Torres Álvarez.

# Prácticas:

Sesiones de programación de un robot para llevar a cabo tareas de identificación del entorno y ejecución de trayectorias basadas en control visual.

**Actividades a desarrollar en otro idioma**

# Profesor: José Francisco Sigut Saavedra

El alumnado deberá leer y analizar documentos en inglés relativos a alguno de los temas. Además, en la entrega de los códigos de las funciones a desarrollar en lenguaje Octave, todos los comentarios deberán estar en inglés.

Profesores: Rafael Arnay del Arco y Santiago Torres Álvarez.

El alumnado deberá trabajar con el manual del lenguaje de programación ACL, del que dispondrá en su versión inglesa, para el robot manipulador con el que trabajará en el laboratorio. Asimismo, en la entrega de los códigos de las funciones a desarrollar en lenguaje Matlab, todos los comentarios deberán estar en inglés.

En el Apartado 9, Sistema de evaluación y calificación, se describe cómo se realizará la evaluación de estas actividades en inglés dentro de la asignatura.

# **7. Metodología y volumen de trabajo del estudiante**

#### **Descripción**

La metodología docente de la asignatura consistirá en lo siguiente:

- Clases teóricas (2 horas a la semana) en las que se combinarán las tradicionales clases de pizarra con el uso de los medios audiovisuales disponibles, principalmente el cañón de proyección. El alumnado podrá consultar y descargarse el material relativo a la asignatura en el Aula Virtual.

- Clases prácticas (2 horas a la semana) en aula de ordenadores y laboratorio para llevar a cabo simulaciones del uso de las técnicas aprendidas en las clases teóricas y su implementación real con los recursos disponibles.

- El aula virtual se utilizará para poner a disposición del alumnado las referencias a todos los recursos de la asignatura: apuntes, bibliografía, software, material, etc.

**Actividades formativas en créditos ECTS, su metodología de enseñanza-aprendizaje y su relación con las competencias que debe adquirir el estudiante**

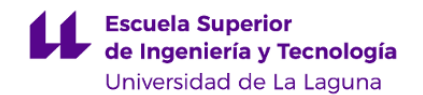

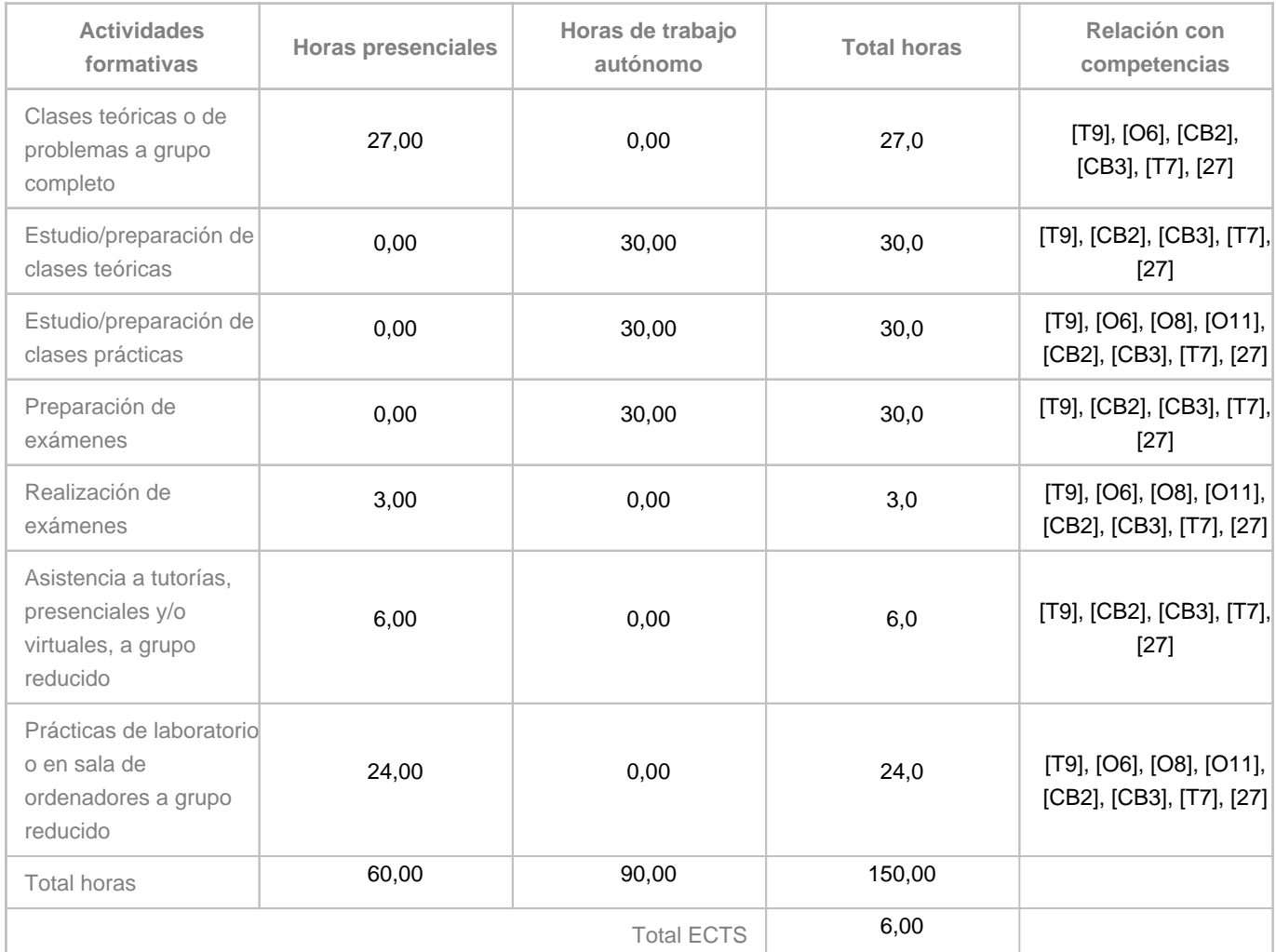

# **8. Bibliografía / Recursos**

# **Bibliografía Básica**

Rafael C. González. Richard E. Woods. Digital Image Processing (second edition). Ed. Prentice Hall, 2002. http://absysnetweb.bbtk.ull.es/cgi-bin/abnetopac?TITN=288456

F. Torres et al. Robots y Sistemas Sensoriales. Prentice Hall, 2002. http://absysnetweb.bbtk.ull.es/cgi-bin/abnetopac?TITN=266353

A. Ollero. Robótica: manipuladores y robots móviles. Marcombo, 1991. http://absysnetweb.bbtk.ull.es/cgi-bin/abnetopac?TITN=233353

Arturo de la Escalera, Visión por Computador: Fundamentos y Métodos, Ed.Pearson Education, 2001. http://absysnetweb.bbtk.ull.es/cgi-bin/abnetopac?TITN=289354

**Bibliografía Complementaria**

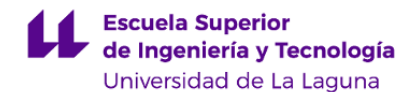

A. Barrientos et al. Fundamentos de Robótica (2a ed). McGraw-Hill, 2007. http://absysnetweb.bbtk.ull.es/cgi-bin/abnetopac?TITN=386532 (Recurso electrónico) http://absysnetweb.bbtk.ull.es/cgi-bin/abnetopac?TITN=523331

Corke, P. (2011). Robotics, Vision and Control: Fundamental Algorithms in MATLAB. http://absysnetweb.bbtk.ull.es/cgi-bin/abnetopac?TITN=533861

Hashimoto, Koichi (2008). Image-based visual PID control of a micro helicopter using a stationery camera. Advanced Robotics, 22, 2-3, 381-393(13).

#### **Otros Recursos**

## Software:

- MATLAB/OCTAVE. Se trata de sendos software matemático que ofrecen un entorno de desarrollo integrado (IDE) con un lenguaje de programación propio (lenguaje M). En particular, se trabajará intensamente con las toolbox de image processing y image acquisition.

- ATS. Se trata de una interfaz tipo MS-Dos para el controlador ACL del robot Scorbot-er presente en el laboratorio. Con ella se puede acceder a un entorno de programación ACL, que es el lenguaje de programación del mencionado robot.

- ACL-offline. Se trata de una interfaz tipo MS-Dos para el controlador ACL del robot Scorbot-er. Con ella se puede

programar una tarea completa de diseño y ejecución de programas directamente desde un fichero de texto plano, obviando el uso del software ATS, facilitando y flexibilizando así la tarea de programación del robot.

Dentro del bloque 2 de la asignatura, además, puede ser posible el uso de algún software para la implementación de un laboratorio virtual de Robótica y Visión artificial.

Hardware:

- Aula de ordenadores.

- Robots manipuladores.

# **9. Sistema de evaluación y calificación**

#### **Descripción**

La evaluación de la asignatura se rige por el Reglamento de Evaluación y Calificación de la Universidad de La Laguna (BOC de 19 de enero de 2016), o bien por el Reglamento de Evaluación que la Universidad de La Laguna tenga vigente en el momento de la convocatoria y/o de publicación de las actas correspondientes. En virtud de dicho reglamento, la evaluación de la asignatura es continua y consiste, según la Memoria de Verifica/Modifica para la titulación, en las siguientes pruebas: - Pruebas objetivas (PO), con un peso del 20% en la nota final obtenida.

- Pruebas de respuesta corta (RC), con un peso del 20% en la nota final obtenida.

- Pruebas de ejecuciones de tareas reales y/o simuladas (PR), con un peso del 60% en la nota final obtenida.

**Requisitos mínimos para acceder a la evaluación continua de la asignatura:**

Realización de, al menos, una prueba de evaluación de cada uno de los dos bloques.

**Mínimos para aprobar la asignatura:** Será obligatorio realizar todas las pruebas de evaluación propuestas en ambos

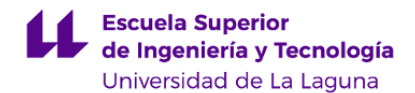

bloques. Si no es así, la calificación en el acta será "No presentado". Por tanto, la nota final (NF) o calificación en el acta se obtiene tras la aplicación de la siguiente fórmula:

- Si se realizan todas las pruebas PO, RC y PR entonces NF = 0.20\*PO + 0.20\*RC + 0.60\*PR
- Si no se realizan todas las pruebas PO, RC o PR entonces NF = "No presentado"

# **Evaluación alternativa:**

Si el alumnado no se evalúa de forma continua, debe evaluarse de todo el contenido teórico y práctico de la asignatura, en una única prueba, en la fecha oficial de convocatoria que figure en el calendario académico. Esta circunstancia deberá ser informada por el alumnado con una antelación de 7 días con respecto a la la fecha oficial de convocatoria que figure en el calendario académico. La ponderación de estas pruebas en la NF de la asingatura es la misma que para la evaluación continua: NF = 0.20\*PO + 0.20\*RC + 0.60\*PR.

# **Evaluación del 5% de inglés:**

Las actividades y evaluación en inglés están contenidos dentro de las pruebas PR. El alumnado dispondrá de ciertos contenidos (guiones de prácticas, manuales de dispositivos, ayudas de los paquetes software empleados, etc.) para la realización de las mismas en inglés y debe ser capaz de llevar a cabo los objetivos de las pruebas planteadas a través de dichos contenidos. Además, en los códigos exigidos para la prácticas, todos los comentarios deberán estar en inglés. La evaluación de dichas pruebas PR contemplará, por tanto, la evaluación del inglés en esta asignatura.

**Estrategia Evaluativa**

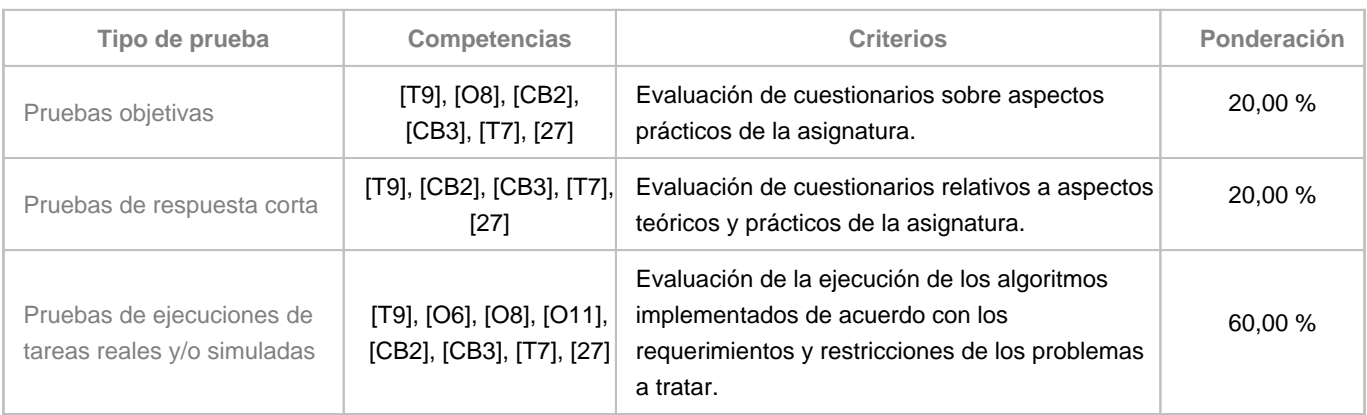

# **10. Resultados de Aprendizaje**

Una vez aprobada la asignatura, los estudiantes serán capaces de:

- Manejar hardware y software adaptados a la visión por computador.

- Aplicar las técnicas más adecuadas a un problema dado de visión por computador.
- Conocer e implementar las principales técnicas de visión por computador aplicadas a la robótica.

# **11. Cronograma / calendario de la asignatura**

**Descripción**

La asignatura se desarrolla a lo largo de las semanas del 2º cuatrimestre según la estructura que se expone a continuación: - 2 horas a la semana de clases de teoría impartida en el aula de clase.

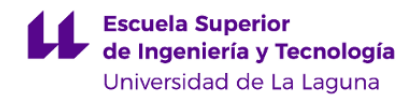

- 2 horas de prácticas de simulación y/o de laboratorio.

La distribución de los temas por semana es orientativo, puede sufrir cambios según las necesidades de organización docente.

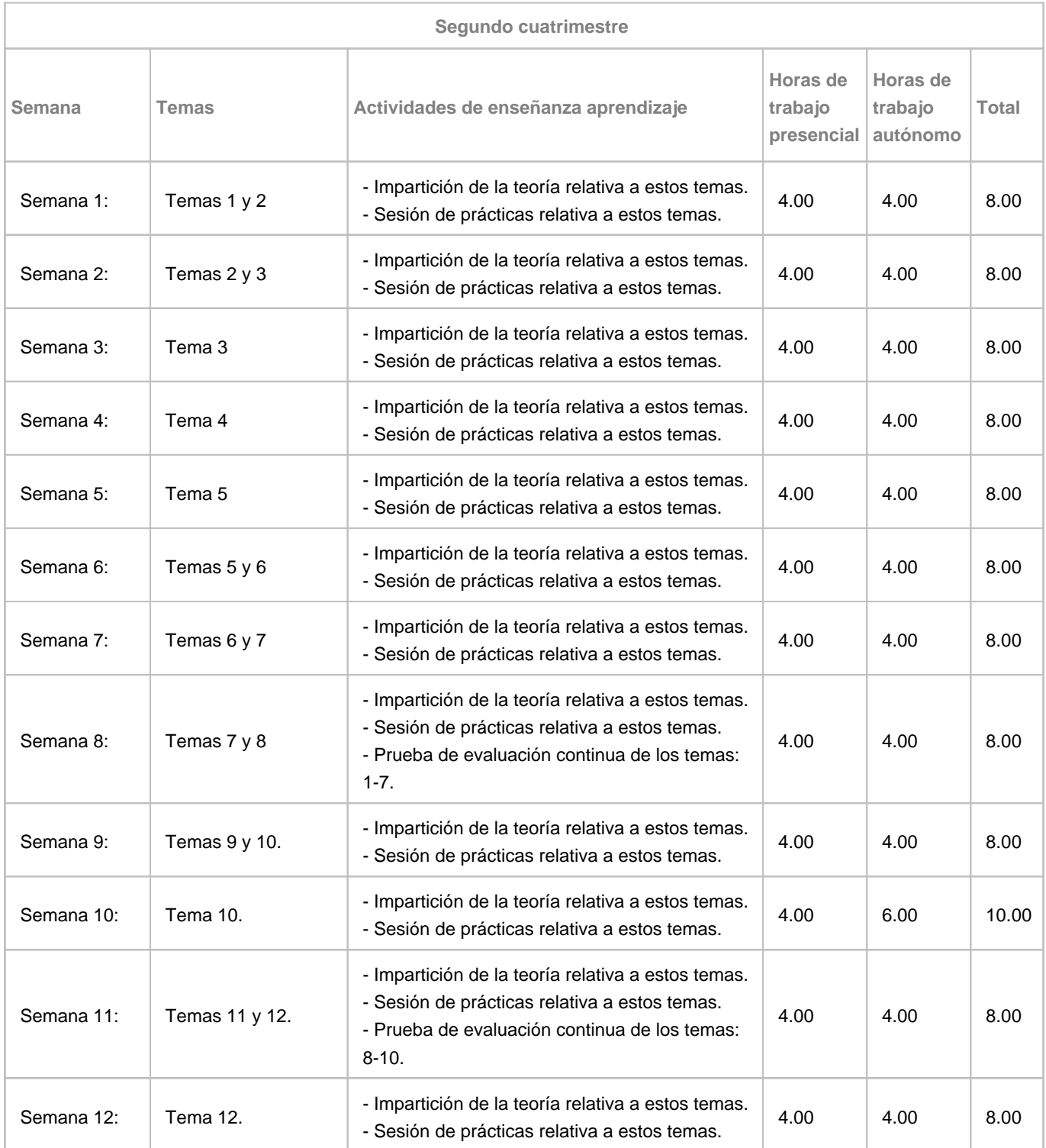

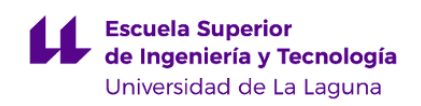

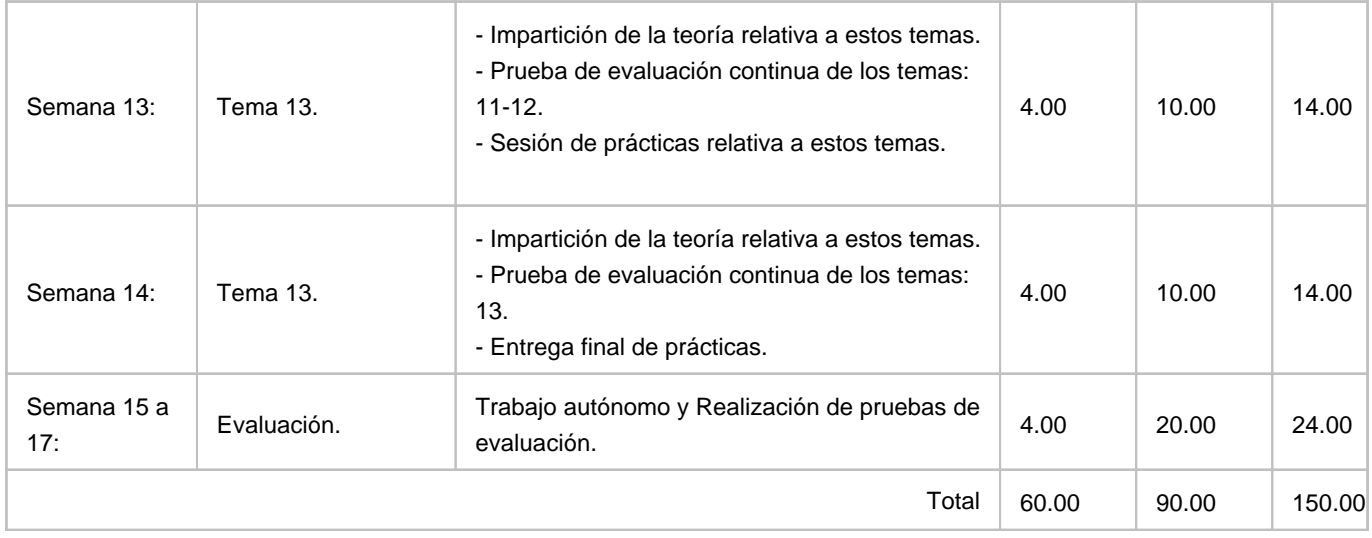